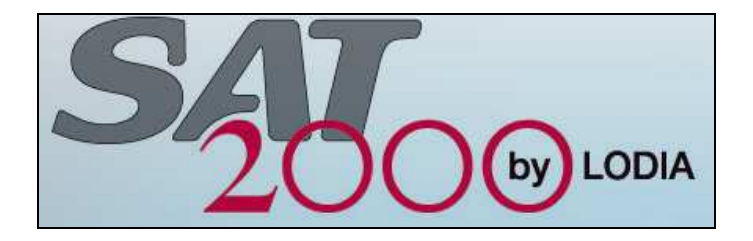

## **Adaptation de SAT2000 à des environnements ACD différents**

Dans tous les ACD, le traitement des appels entrant est le même :

Les appels se présentent sur des numéros 'de service', arrivent sur des scripts ou applications, et sont présentés sur des files d'attente et traités par des Agents connectés sur ces files d'attente, selon des règles de priorité.

Les informations récoltées sur le trafic et sur l'activité des Agents sont globalement les mêmes, d'un ACD à l'autre, pour les appels entrants comme sortants.

Dans

Pour le trafic, ce sont des volumes d'appels présentés, traités, abandonnés, des durées avant traitement, avant abandon, des durées de communication, etc..

Pour les Agents, ce sont aussi des appels traités, transférés, mis en attente, des durées de communication, des connexions / déconnexions, des qualifications de mise en non-prêt, des qualifications d'appels, etc..

Même sous des appellations différentes, on retrouve toujours ces mêmes informations dans les systèmes de stockage des ACD.

Dans SAT2000, les données sont extraites de ces systèmes de stockage de deux manières, selon les environnements :

- Un lien ODBC sur :
	- o des tables avec un regroupement par ¼ d'h, ½ h ou heure :
		- Base Caché sur Avaya Nortel (CC7, AACC, ACCS pour IP Office)
		- Base AWDB sur Cisco UCCE
		- Base LongtermStatistics sur Aastra
	- o des tables sans regroupement:
		- **Base Informix sur Cisco UCCX**
- Des requêtes exécutées via un Web Service :
	- o ACM5 (Avaya)
	- o Enghouse-Cosmocom

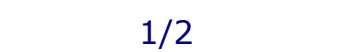

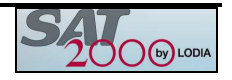

## **Notion de connecteur**

Comme on l'a vu par ailleurs, le principe de SAT2000 est d'importer les données de n'importe quel ACD dans les tables d'une base SAT2000, dans un format commun.

Ensuite, dans SAT2000, on dispose d'un système d'administration, d'un système de production de rapport automatiques ou sur demande, rapports réalisés à partir des données qui sont maintenant au 'format SAT2000'.

A cette étape du processus, on ne se s'occupe plus de l'ACD d'origine des données utilisées pour faire les rapports, et le format SAT2000 joue un rôle de 'dénominateur commun' de tous les formats d'origine.

Pour convertir les données des ACD en données SAT2000, Lodia a développé des connecteurs, un pour chaque ACD.

A l'aide du connecteur X, les données de l'ACD X sont converties au format SAT2000 et transférées dans la base SAT2000.

A l'aide du connecteur Y, les données de l'ACD Y sont converties au format SAT2000 et transférées dans la base SAT2000.

Ainsi, les données de tous les ACD sont converties dans le format SAT2000.

Dans la plupart des cas, les Centres de contact équipés de SAT2000 disposent d'un ACD unique ou de plusieurs ACD, mais tous du même type.

Dans ce cas, SAT2000 utilise un seul et unique connecteur, pour le ou les ACD.

Il existe quelques cas, où SAT2000 est utilisé pour réaliser le reporting à partir des données de plusieurs types d'ACD.

Dans ces cas, SAT2000 utilise donc plusieurs connecteurs pour remplir la base SAT2000.

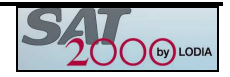